## ouppss

it's work now, i am stupid, stop the vps first

but it's very strange :

./fixquota

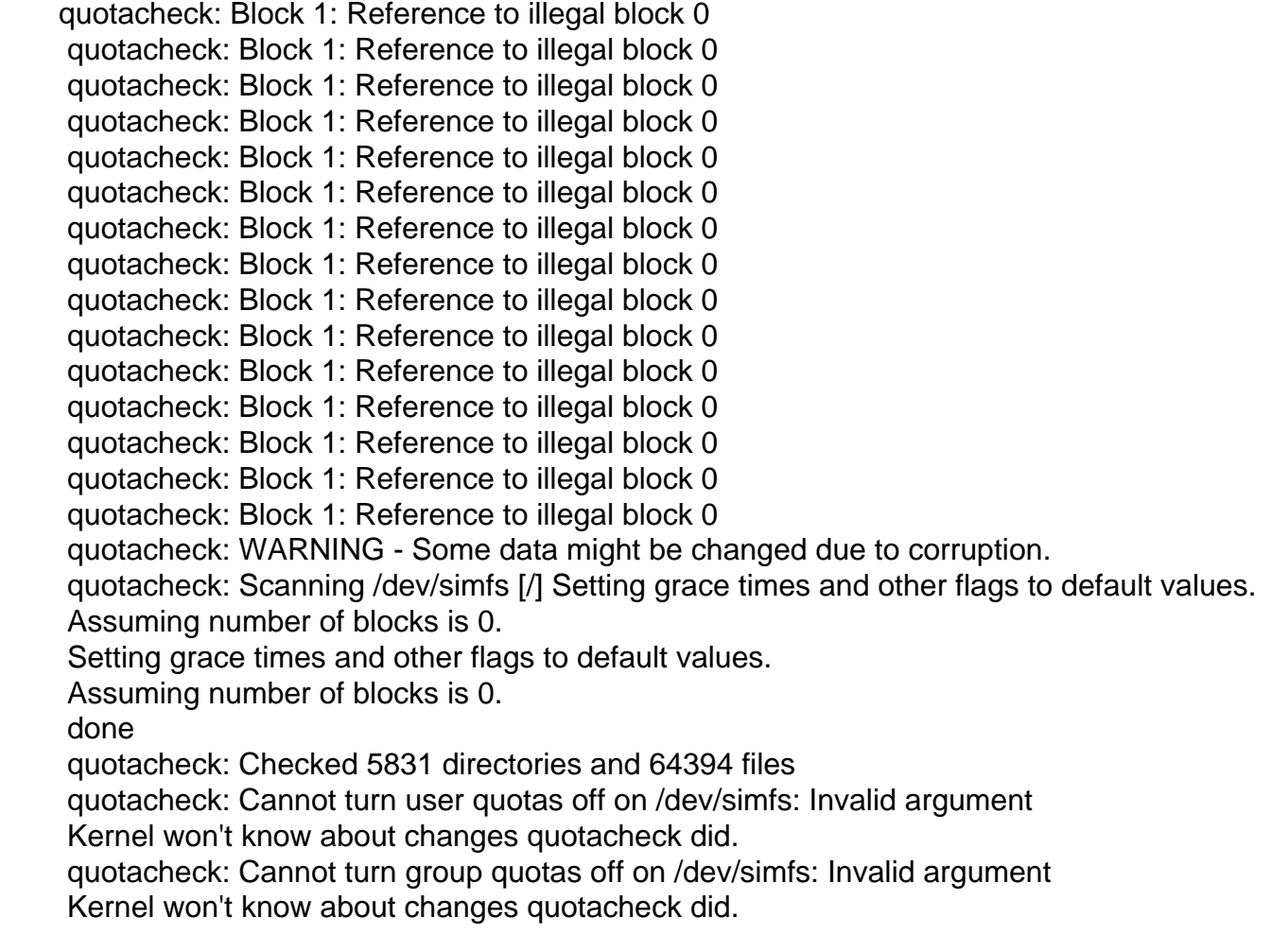